## **VOLET 2 TUTORIEL pour le REMPLIR**

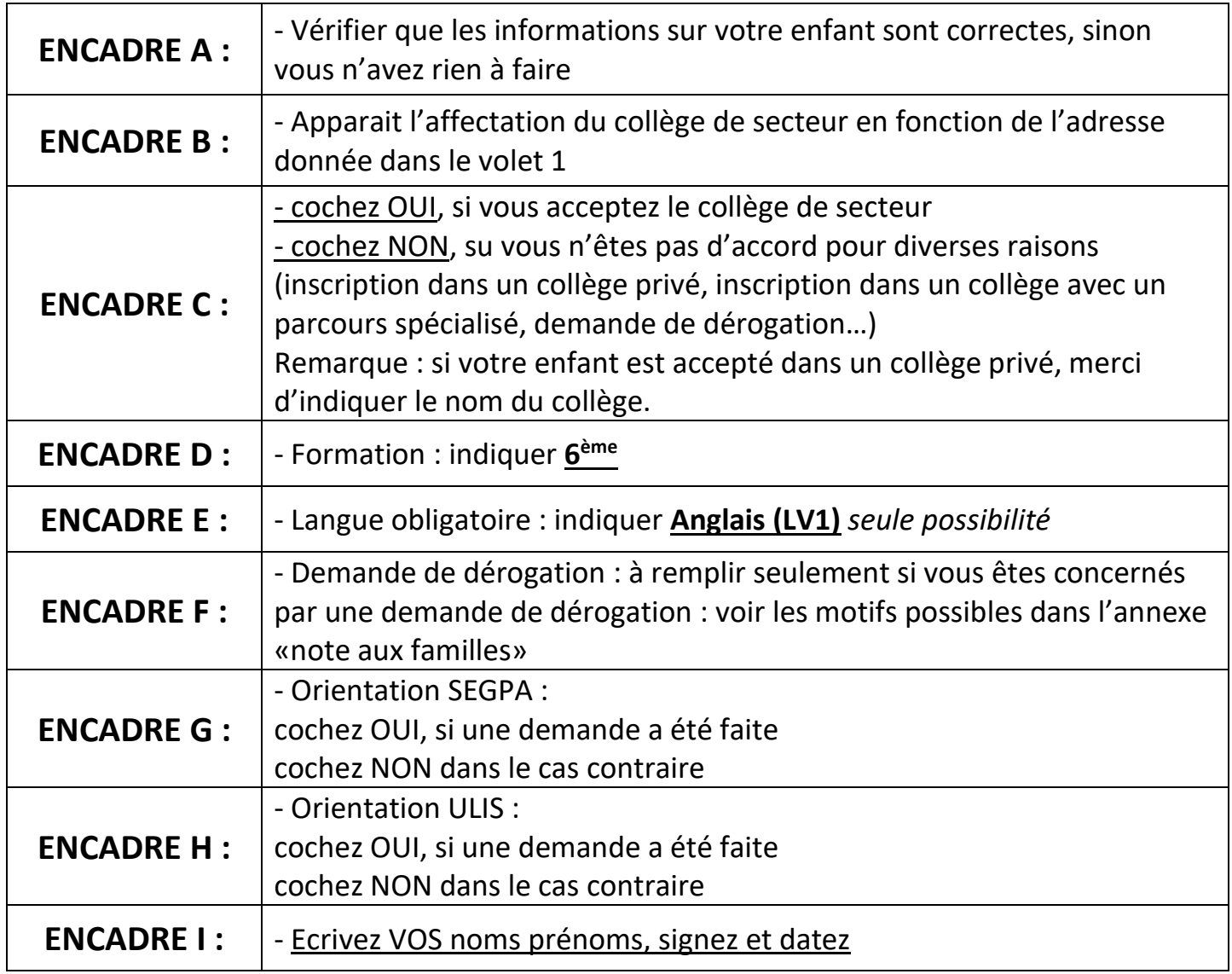

## **ATTENTION !** :

Concernant les enfants qui souhaitent une admission en SECTION INTERNATIONALE : **si le collège de FERNEY n'est pas votre collège de secteur ; il ne faut pas faire de demande de dérogation**. Après la passation des tests d'admission, si les résultats sont positifs c'est le principal du collège de FERNEY qui se chargera d'informer la DESCO (Division des Elèves et de la Scolarité) qui affectera les élèves dans le collège de FERNEY. **Pour le moment vous devez cocher « oui » pour le collège de secteur**.